# **Minutes of Meeting LOFAR Software**

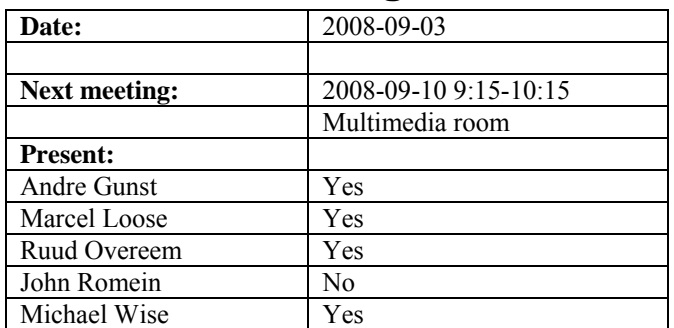

cc: Arnold Meijster, Rob van Nieuwpoort, Arthur Coolen, Jurjen Sluman, Pieter Donker, Chris Broekema, Martin Gels, Joris v. Zwieten, Marcel Loose, Adriaan Renting, Ger van Diepen, Max Avruch, Michiel v. Haarlem, Jan Reitsma, Ger de Bruyn, Arno Schoenmaker, Hanno Holties, Corina Vogt, Jan Noordam, Joe Masters, Lars Bähren, Dion Kant, Johan Hamaker, Maaijke Mevius

## *Remarks previous minutes*

•

#### *Announcements*

- ICR is written about the shared clock in the superstation
- WAN equipment for the Central Systems arrives Thursday evening at CIT
- WAN equipment stations and concentrator node is delivered in Excel Emmen

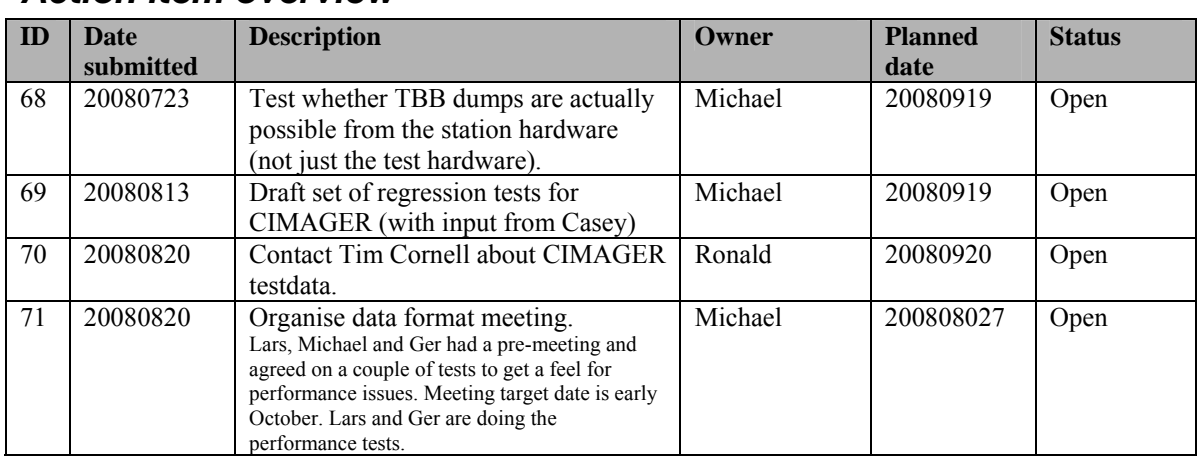

### *Action item overview*

Last: 71

# *Progress*

### **Stations (André):**

Achieved since last meeting:

• Pieter finished the modifications in the TBB driver to drive the ARP message. There was 1 byte difference between the firmware and LCU.

Problems / current activities:

- Dips: Michiel Brentjens can currently predict the dips and the cause appears to be in the BeamServer software. The problem has not been solved yet.
- Long distance delay tracking observations have been done. James Anderson will look for fringes.

Next actions:

• Continu with LOFAR20

# **OLAP (John):**

Achieved since last meeting:

- John explained starting up and stopping observations to the operators already. Martin will take this over.
- There is progress made in the IO node optimization. The current number is 126% which should end at 100% or preferably less. Currently we are waiting for IBM.
- The raw beamformer products can be written again on BG/P. The only restriction is that 54 subbands or 1 RSP board can be dumped per station.
- Bandpass correction is made runtime selectable.
- Python scripts are cleaned up.
- OLAP is ready for  $4/8/16$  bit mode.

Problems / current activities:

- Asynchronous transpose is implemented, but not tested yet.
- TAB implementation for superstation is under test.
- Robustness for failing disks is not included yet (Arnold Meijsters).

Next actions:

• Continu with LOFAR20

#### **Offline pipeline (Ronald):**

Achieved since last meeting:

- The offline software is ported to 64 bit machines by Marcel
- BBS solution based flagging is postponed a couple of weeks, because Sarod discovered a more efficient way for this.
- Profiling Cimager: Overhead of the support function is less than expected. Gridding can speed up the Cimager, but the largest performance gain can be used by faceted imaging. Tim Cornwell is working on that.

• The BBS issue list on the operations Wiki is updated by Joris.

Problems / current activities:

- Online bandpass correction verification by Pandey waits for station data.
- Marcel is busy with the pipeline integration and run into practical problems.
- Pandey's flagger in DP^3 is not working properly yet.
- Joris and Ger are busy with the parameter handling.
- Comparison of beam models will be done by Joris.
- Johan his solver will be implemented in BBS (domain based). Currently Johan is documenting his solver.
- Pandey will commission the Global Solver.
- Pandey will test the HBA dipole beam model in BBS.

Next actions:

• Continu with LOFAR20

### **SAS + MAC + SHM (Ruud):**

Achieved since last meeting:

- Arthur developed the test scripts for doing the performance tests. This is waiting for the station data for actually tests.
- At CS001T a scrambled order of the cross correlations is detected and Max is looking into that.
- Pieter updated the TBB driver for the ARP messages. Changes in the hardware monitor and PVSS are necessary as well, because the format of the messages is changed (16 flash images instead of 32). This was not anticipated in the planning.
- SPU can be read now.

Problems / current activities:

- Pieter has been working on the temperature control.
- Red Hat licenses are not bought yet (waiting for ETM).
- Ruud is working on a central database for the ITRS to ITRF conversions.
- Stefan wants a modification in the CalServer, so that the gains are written in a file (extra work!).
- Stefan wants to have a file with the cable lengths which needs to be read in by the RSPDriver (Step 2 work).
- Different configurations are proposed by Menno, which has huge impact on MAC/SAS. Ruud will discuss this first with Andre.
- Issue: 7 seconds per subband. Optimization is already made. Three seconds can be gained with this.
- Ruud is implementing the connection with SHM to use the state information of SHM.
- The information of the MCU should be connected to the database too.
- As it stands now: real significant different observations on BG/P has as a consequence that the RSP Driver must be restarted with another configuration file. This is the case if the station data must be send to different IOs of the BG/P from observation to observation.
- Metadata flow work is ongoing. Arno is busy with a mechanism to distribute the static meta data from SAS to the stations.
- Extra status registers which are implemented in the FPGAs are not driven yet by the LCU.

Next actions:

• Continu with LOFAR20

#### **User Software (Michael):**

Achieved since last meeting:

- Cosmic Ray tools have been made ready for HDF5.
- Manual about the TBB datawriter, beamformed datawriter and DAL was written by Joe.
- Lars updated the HDF5 ICD.
- John Swinbank demonstrated a version of the transient detection pipeline, which is parallelized.
- False detection algorithm for the source detection is written in Python by John Swinbank and Hanno Spreeuw. This can probably be used for the standard imaging pipeline as well.
- Casey and Ilse are generating simulated data to use for validation purposes of the pipelines with known static data.
- Ilse wrote a document about ionosphere simulations.

Problems / current activities:

- Casey will design a set of scientific validation tests for the CIMAGER.
- Near field imager work is ongoing.
- Members of the Magnetism KSP are exploring using the VisIVO package to visualize RM synthesis cubes.
- Alexander started with a radio image mosaicing script for casacore.

Next actions:

• Continu with LOFAR20

# *Holidays*

John: From ~26 August 3 weeks and structural one day off from ~26 August onwards.

Ronald: 25 August to 12 September

## *Software integration*

Achieved since last meeting:

- The software development strategy is currently to do the active development on the trunk. For a predictable result we make a release so now and then. You can always tag the complete LOFAR tree, so that you can have a revision of the current repository.
- LOFAR development machine is currently the DOP143 where multiple virtual machines are installed.
- Martin, Marcel and Lars are busy to compile LOFAR code with cmake. Some issues are not solved yet. A meeting with Martin, Lars, Marcel and Ger will be held to summarize the results.

Problems / current activities:

• Compile a list of anticipated data products and calibration or metadata files associated with each of the pipelines.

Next actions:

• A test program will be initiated to verify the functioning of the LOFAR software in a more structured way. In OLAP it is possible to store the raw station data and feed this into the pipeline later on. This makes it possible to define a standard data set, which can be applied to the pipeline as soon as major software changes have been taken place.

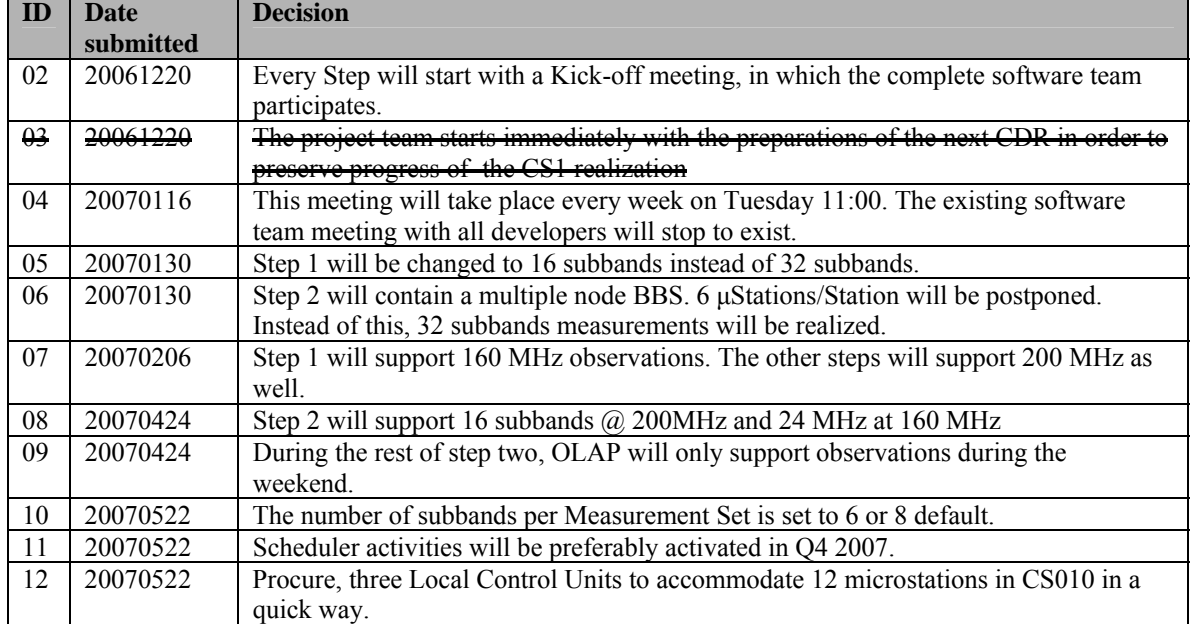

#### *Decisions*

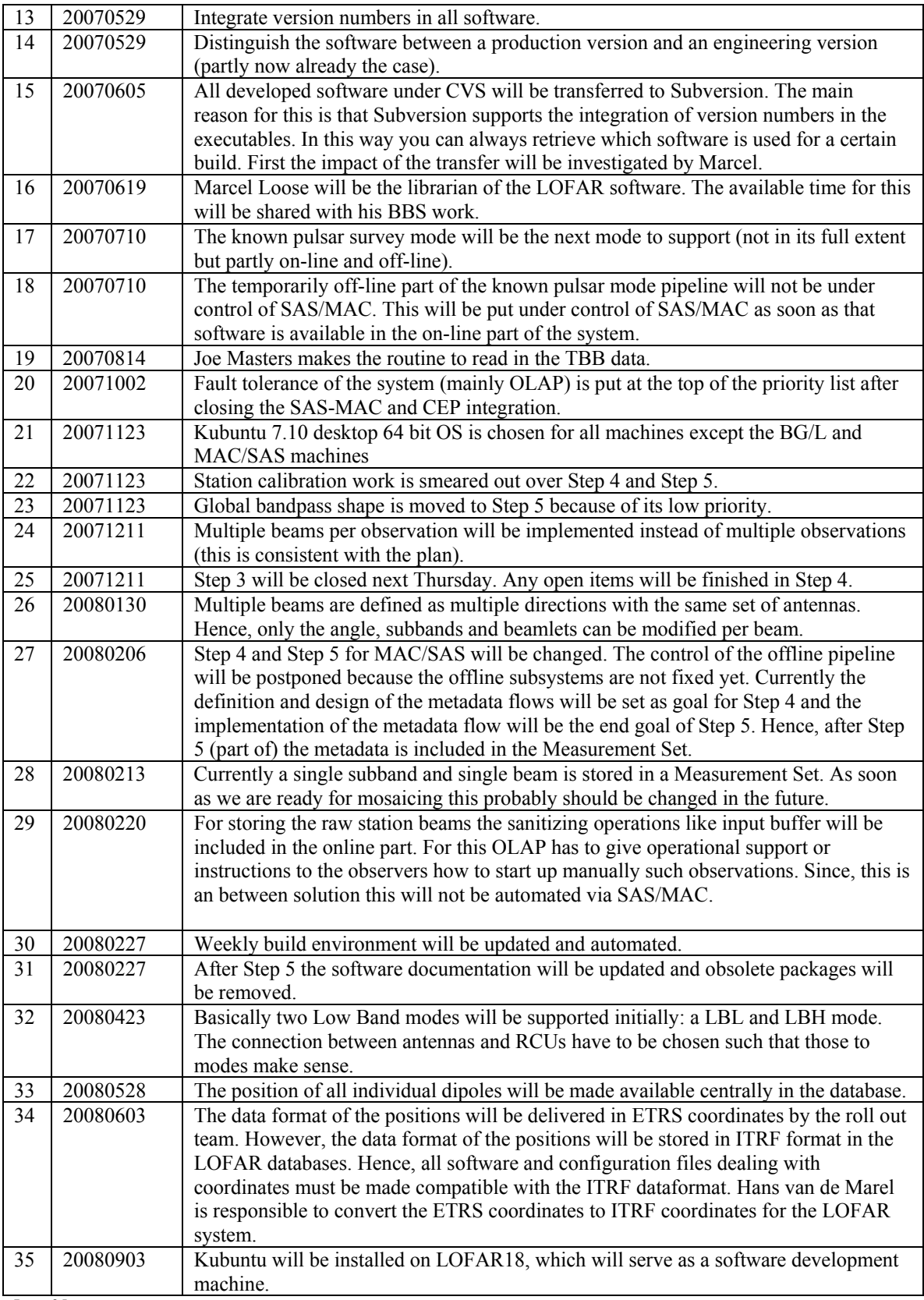

# *Table round*

- Marcel: Is there any effort done to view the distributed images? We can make a cube from the images. This is not done nor decided yet. A task will be defined for this for both the offline group and USG.
- •